## Cheatography

## myAHK Cheat Sheet by [galangel](http://www.cheatography.com/galangel/) via [cheatography.com/20224/cs/3058/](http://www.cheatography.com/galangel/cheat-sheets/myahk)

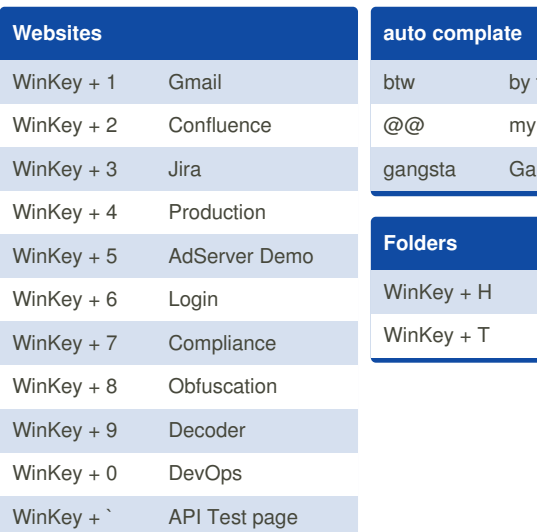

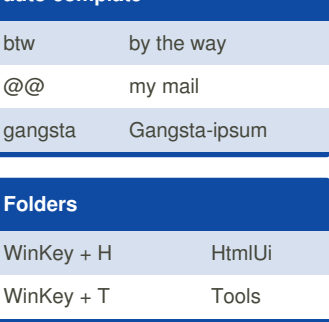

## **Software**

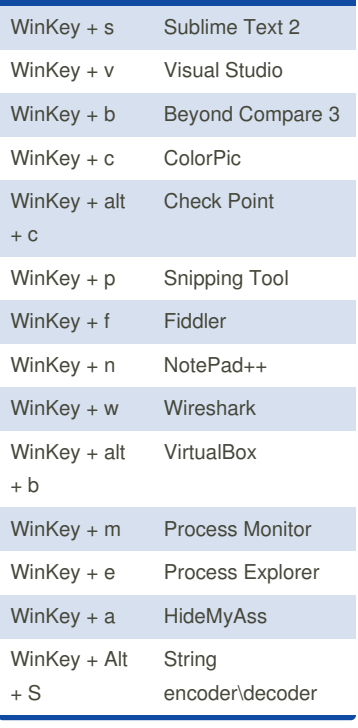

By **galangel**

[cheatography.com/galangel/](http://www.cheatography.com/galangel/)

Not published yet. Last updated 18th December, 2014. Page 1 of 1.

Sponsored by **Readability-Score.com** Measure your website readability! <https://readability-score.com>